- [File](#page--1-0)
- [File history](#page--1-0)
- [File usage](#page--1-0)

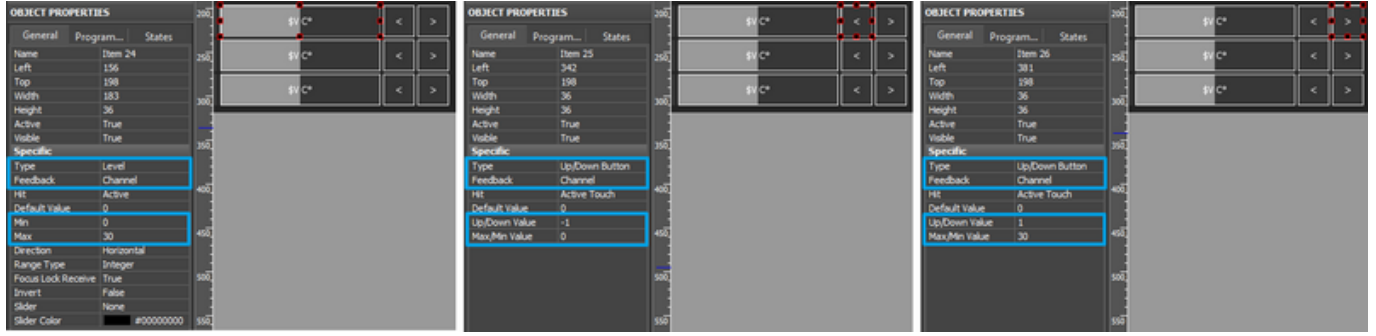

No higher resolution available. [HDL\\_DLP\\_AC\\_T\\_Select-1.png](http://wiki2.iridiummobile.net/images/4/4c/HDL_DLP_AC_T_Select-1.png) (800 × 194 pixels, file size: 78 KB, MIME type: image/png)

## **File history**

Click on a date/time to view the file as it appeared at that time.

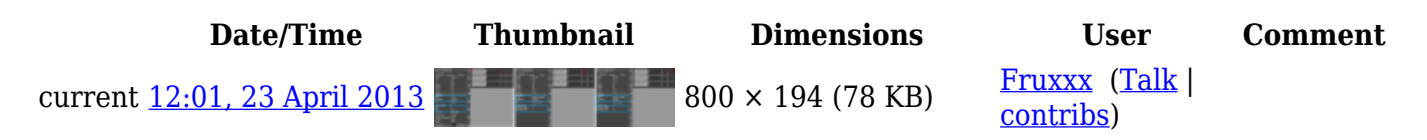

## **File usage**

The following page links to this file:

• [Examples of Controlling Equipment of the HDL-BUS Pro Bus](http://wiki2.iridiummobile.net/Examples_of_Controlling_Equipment_of_the_HDL-BUS_Pro_Bus)